## *Exercícios de Revisão para a Prova 1*

### **Consultas em Álgebra Relacional**

**Exercício 1 -** Explique o que são as seguintes funções de um Sistema Gerenciador de Banco de Dados:

1. Garantir a consistência dos dados

#### **Resposta**

Um SGBD tem recursos que possibilitam a definição e a imposição de restrições de integridade sobre os BDs que mantém. Exemplos dessas restrições são as de tipo de dados, de chave e de integridade referencial. Além disso, o SGBD é responsável por garantir que os dados fiquem corretos mesmo quando ocorram falhas de software e hardware durante a execução de operações de atualização (seja desfazendo o efeito de operações iniciadas mas não finalizadas, ou reiniciando a execução de operações interrompidas).

2. Prover isolamento entre programas e dados

### **Resposta**

Em um SGBD, a estrutura dos arquivos de dados de um BD é armazenada no catálogo do SGBD, separadamente dos programas que o acessam. Com isso, a estrutura do BD pode ser modificada sem que seja necessário modificar os programas que o acessam.

3. Controlar acessos concorrentes aos dados

### **Resposta**

Um SGBD evita erros que podem ser causados quando mais de um usuário ou aplicação tenta atualizar um determinado item de dado ao mesmo tempo. O SGBD garante que o acesso aos dados ocorra de forma controlada, de modo que o resultado das atualizações seja sempre correto.

**Exercício 2 -** Considere as seguintes relações:

Fornecedores(codf: inteiro, nome: string, endereco: string) Pecas(codp: inteiro, nome: string, cor: string) Catalogo(codf: inteiro, codp: inteiro, preco: real) codf: é uma chave estrangeira para Fornecedores codp: é uma chave estrangeira para Pecas

Os campos-chave encontram-se sublinhados, e o domínio de cada campo encontra-se listado após o nome do campo. Assim, codf é a chave de Fornecedores, codp é a chave de Peças e a composição de codf e codp formam a chave de catálogo. A relação Catalogo lista os preços cobrados por peças pelos Fornecedores. Escreva as seguintes consultas em álgebra relacional e cálculo relacional de tuplas. Obs.: As consultas de (m) a (o) só podem ser respondidas em álgebra relacional

## **Resposta em Álegbra Relacional:**

a) Encontre os nomes dos fornecedores que fornecem alguma peça vermelha.

 $\pi$  Fornecedores.nome (Fornecedores \* (Catalogo \* ( $\sigma$  cor = 'vermelha' (Pecas ))))

b) Encontre os códigos dos fornecedores que fornecem alguma peça vermelha ou verde.

 $\pi$  codf ( Catalogo  $*(\sigma_{\text{cor}} = \text{vermelha' OR cor} = \text{verde'}$  (Pecas ) ) )

c) Encontre os códigos dos fornecedores que fornecem alguma peça vermelha ou que estão no endereço Av. Paulista, 572.

 $\pi$  codf ( Catalogo \* (σ cor = 'vermelha' (Pecas ) ) )  $\cup$   $\pi$  codf ( σ endereco = 'Av. Paulista, 572' (Fornecedores ) )

d) Encontre os códigos dos fornecedores que fornecem alguma peça vermelha e alguma peça verde.

π codf ( Catalogo \* (σ cor = 'vermelha' (Pecas ) ) ) **∩** π codf ( Catalogo \* (σ cor = 'verde' (Pecas ) ) )

e) Encontre os códigos dos fornecedores que fornecem todas as peças.

π codf,codp ( Catalogo ) **÷** π codp ( Pecas )

f) Encontre os códigos dos fornecedores que fornecem todas as peças vermelhas. π codf,codp ( Catalogo ) **÷** π codp ( σ cor = 'vermelha' (Pecas ) )

g) Encontre os códigos dos fornecedores que fornecem todas as peças vermelhas ou verdes.

 $\pi_{\text{codf,codp}}$  ( Catalogo )  $\div \pi_{\text{codp}}$  (  $\sigma_{\text{cor}} = \text{`vermelha' OR cor} = \text{`verde' (Pecas ) }$ )

h) Encontre os códigos dos fornecedores que fornecem todas as peças vermelhas ou fornecem todas as peças verdes.

π codf,codp ( Catalogo ) **÷** π codp ( σ cor = 'vermelha' (Pecas ) ) ∪  $\pi$  codf.codp ( Catalogo )  $\div \pi$  codp (  $\sigma$  cor = 'verde' (Pecas ) )

i) Encontre os pares de códigos de fornecedor em que o primeiro fornecedor do par cobre mais por alguma peca que o segundo fornecedor do par.

 $\pi$  codf, codf<sub>2</sub> ( $\sigma$  codp = codp<sub>2</sub> AND preco > preco<sub>2</sub> (Catalogo  $\times$  ( $\rho$  Catalogo<sub>2</sub>(codf<sub>2</sub>,codp<sub>2</sub>,preco<sub>2</sub>) (Catalogo ) ) )

j) Encontre os códigos das peças fornecidas por pelo menos dois fornecedores diferentes.

 $\pi_{\text{codp}}(\sigma_{\text{codp}} = \text{codp2 AND codf} \neq_{\text{codf2}}(\text{Catalog} \times (\rho_{\text{Catalogo2}(\text{codf2},\text{codp2},\text{preco2})}(\text{Catalog})))$ 

k) Encontre os códigos das peças mais caras fornecidas pelo fornecedor chamado Bill Gates.

 $π$  codp (σ codf = codf\_bill AND preco = maior\_preco (Catalogo × (  $ρ$  (codf\_bill, maior\_preco) ( codf  $\mathscr F$  MAX preco ( Catalogo \* ( $\sigma$  nome = 'Bill Gates' (Fornecedores ) ) ) ) )

l) Encontre os códigos das peças fornecidas por todos os fornecedores por menos de R\$200,00 . (Se algum fornecedor não fornece a peça ou cobra mais do R\$200,00 por ela, a peça não é selecionada).

 $(\pi_{\text{codp.codf}}(\sigma_{\text{preco} < 200}(\text{Catalogo})) \div \pi_{\text{codf}}(\text{Fornecedores}))$ 

m) Encontre o número total de peças no catálogo.

 $\mathscr{F}_{\text{CONT code}}$  ( Catalogo )

n) Para cada fornecedor, encontre a quantidade de peças vermelhas fornecidas e o preço médio dessas peças.

```
codf \mathscr{F}_{\text{CONT code}}, MEDIA preco (Catalogo * (\sigma cor = 'vermelha' (Pecas)))
```
o) Liste todos os pares [nome\_peça, nome\_fornecedor] tais que nome\_peça é o nome de uma peça fornecida pelo fornecedor de nome nome\_fornecedor. O nome de uma peça deve aparecer na listagem mesmo se não houve um fornecedor que a fornece (nesse caso, o nome do fornecedor deverá aparecer como NULL).

 $\pi_{\text{nome.nomef}}(\text{Peca} \mathbf{M}_{\text{Peca.codp}} = \text{Form.codp} (\rho \text{Form}(codf, codp, \text{nomef}))$ 

 $\pi$  codf.codp.nome ( Fornecedores  $*$  Catalogo  $)$  )  $)$ )

## **Resposta em Cálculo de Tuplas:**

a) Encontre os nomes dos fornecedores que fornecem alguma peça vermelha.

## **{ f.nome | Fornecedores(f) AND ( (∃c)(∃p)(Catalogo(c) AND Pecas(p) AND c.codf = f.codf AND c.codp = p.codp AND p.cor = 'vermelho') ) }**

b) Encontre os códigos dos fornecedores que fornecem alguma peça vermelha ou verde.

# **{ c.codf | Catalogo(c) AND ((∃p)(Pecas(p) AND c.codp = p.codp AND (p.cor = 'vermelho' OR p.cor = 'verde') ) ) }**

- c) Encontre os códigos dos fornecedores que fornecem alguma peça vermelha ou que estão no endereço Av. Paulista, 572.
- **{ f.nome | Fornecedores(f) AND ( f.endereco = 'Av. Paulista, 572' OR ( (∃c)(∃p)(Catalogo(c) AND Pecas(p) AND c.codf = f.codf AND c.codp = p.codp AND p.cor = 'vermelho') ) ) }**
	- d) Encontre os códigos dos fornecedores que fornecem alguma peça vermelha e alguma peça verde.

## **{ c1.codf | Catalogo(c1) AND ((∃p1)(Pecas(p1) AND c1.codp = p1.codp AND p1.cor = 'vermelho' ) ) AND ((∃c2)(∃p2)(Catalogo(c2) AND Pecas(p2) AND c2.codf = c1.codf AND c2.codp = p2.codp AND p.cor = 'verde' ) ) }**

e) Encontre os códigos dos fornecedores que fornecem todas as peças.

# **{ f.codf | Fornecedores(f) AND ( (∀p)( NOT Pecas(p) OR ( (∃c)( Catalogo(c) AND c.codf = f.codf AND c.codp = p.codp) ) ) ) }**

ou

```
{ f.codf | Fornecedores(f) AND ( NOT(∃p)( Pecas(p) AND 
                    NOT ((∃c)( Catalogo(c) AND c.codf = f.codf AND c.codp = p.codp) ) ) ) }
```
f) Encontre os códigos dos fornecedores que fornecem todas as peças vermelhas.

## **{ f.codf | Fornecedores(f) AND ( (∀p)( NOT Pecas(p) OR NOT (p.cor = 'vermelha') OR ( (∃c)( Catalogo(c) AND c.codf = f.codf AND c.codp = p.codp) ) ) ) }**

ou

## **{ f.codf | Fornecedores(f) AND ( NOT(∃p)( Pecas(p) AND p.cor = 'vermelha' AND NOT ((∃c)( Catalogo(c) AND c.codf = f.codf AND c.codp = p.codp) ) ) ) }**

g) Encontre os códigos dos fornecedores que fornecem todas as peças vermelhas ou verdes.

```
{ f.codf | Fornecedores(f) AND ( (∀p)( NOT Pecas(p) OR 
                    NOT (p.cor = 'vermelha' OR p.cor = 'verde') OR
                    ( (∃c)( Catalogo(c) AND c.codf = f.codf AND c.codp = p.codp) ) ) ) }
```
ou

```
{ f.codf | Fornecedores(f) AND ( NOT(∃p)( Pecas(p) AND 
                    (p.cor = 'vermelha' OR p.cor = 'verde') AND
                    NOT ((∃c)( Catalogo(c) AND c.codf = f.codf AND c.codp = p.codp) ) ) ) }
```
h) Encontre os códigos dos fornecedores que fornecem todas as peças vermelhas ou fornecem todas as peças verdes.

```
{ f.codf | Fornecedores(f) AND (
```

```
( (∀p1)( NOT Pecas(p1) OR NOT (p1.cor = 'vermelha') OR
             ( (∃c1)( Catalogo(c1) AND c1.codf = f.codf AND c1.codp = p1.codp) ) ) ) 
OR
( (∀p2)( NOT Pecas(p2) OR NOT (p2.cor = 'verde') OR
             ( (∃c2)( Catalogo(c2) AND c2.codf = f.codf AND c2.codp = p2.codp) ) ) ) 
) }
```
ou

```
{ f.codf | Fornecedores(f) AND ( 
      ( NOT(∃p1)( Pecas(p1) AND p1.cor = 'vermelha' AND
             NOT ( (∃c1)( Catalogo(c1) AND c1.codf = f.codf AND c1.codp = p1.codp) ) ) ) 
      OR
      ( NOT(∃p2)( Pecas(p2) AND p2.cor = 'verde' AND
             NOT ( (∃c2)( Catalogo(c2) AND c2.codf = f.codf AND c2.codp = p2.codp) ) ) ) 
      ) }
```
i) Encontre os pares de códigos de fornecedor em que o primeiro fornecedor do par cobre mais por alguma peca que o segundo fornecedor do par.

# ${c1.codf, c2.codf | Catalogo(c1) AND Catalogo(c2) AND c1.codf  $\neq$  c2.codf AND$ **c1.codp = c2.codp AND c1.preco > c2.preco }**

j) Encontre os códigos das peças fornecidas por pelo menos dois fornecedores diferentes.

# **{ c1.codp | Catalogo(c1) AND ( (∃c2)( Catalogo(c2) AND c1.codf ≠ c2.codf AND**

k) Encontre os códigos das peças mais caras fornecidas pelo fornecedor chamado Bill Gates.

## **{ c1.codp | Catalogo(c1) AND**

```
( (∃f1)( Fornecedores(f1) AND c1.codf = f1.codf AND f1.nome = 'Bill Gates' ) ) 
AND NOT( (∃c2) (∃f2)( Catalogo(c2) AND Fornecedores(f2) AND 
c2.codf = f2.codf AND f2.nome = 'Bill Gates' AND c2.preco > c1.preco) }
```
l) Encontre os códigos das peças fornecidas por todos os fornecedores por menos de R\$200,00 . (Se algum fornecedor não fornece a peça ou cobra mais do R\$200,00 por ela, a peça não é selecionada).

**{ p.codp | Peca(p) AND ( (∀f)( NOT Fornecedores(f) OR ( (∃c)( Catalogo(c) AND c.codf** = **f.codf** AND **c.codp** = **p.codp** AND **c.preco**  $\leq$  200 **) ) )** }

### ou

## **{ p.codp | Peca(p) AND ( NOT(∃f)( Fornecedores(f) AND NOT ( (∃c)( Catalogo(c) AND c.codf** = **f.codf** AND **c.codp** = **p.codp** AND **c.preco**  $\le$  200 **) ) )** }

m) Encontre o número total de peças no catálogo.

### **Não pode ser resolvido no cálculo de tuplas.**

n) Para cada fornecedor, encontre a quantidade de peças vermelhas fornecidas e o preço médio dessas peças.

### **Não pode ser resolvido no cálculo de tuplas.**

o) Liste todos os pares [nome\_peça, nome\_fornecedor] tais que nome\_peça é o nome de uma peça fornecida pelo fornecedor de nome nome\_fornecedor. O nome de uma peça deve aparecer na listagem mesmo se não houve um fornecedor que a fornece (nesse caso, o nome do fornecedor deverá aparecer como NULL).

### **Não pode ser resolvido no cálculo de tuplas.**

### **Projeto Conceitual de BD**

**Exercício 3 -** Usando o modelo Entidade-Relacionamento Estendido, construa um diagrama de esquema conceitual para o BD de uma empresa locadora de veículos.

A empresa aluga automóveis e camionetas de carga. Um veículo de locação é identificado por sua placa, mas possui outras informações importantes como número do chassis, cor, modelo e marca. Além disso, todo veículo é classificado de acordo com uma tabela de tipos da locadora. Por exemplo, o tipo A3 corresponde a automóveis pequenos, de quatro portas e com ar-condicionado, enquanto o tipo C4 corresponde a camionetas com capacidade de carga de até 1 tonelada.

Um tipo de automóvel define o tamanho (pequeno, médio ou grande), o número de portas e os acessórios disponíveis, que podem ser: ar-condicionado, rádio, GPS e câmbio automático. Já um tipo de camioneta de carga define a capacidade de carga da camioneta e a dimensão (largura e altura) da sua carroceria.

Para alugar um veículo, um cliente primeiro faz uma reserva (por telefone ou no *site* da locadora) onde define as datas de início e término da locação, o tipo de veículo que deseja alugar, a filial de retirada e a filial de devolução do veículo. E somente na retirada do veículo o cliente é "associado" a um veículo real, disponível na filial de retirada. A locadora tem uma grande rede de filiais. De suas filiais, a locadora registra nome, número de identificação, endereço e telefones de contato. E de seus clientes, a locadora registra nome, data de nascimento, telefones e CPF.

A partir do banco de dados, devemos poder obter as seguintes informações: (i) a lista dos veículos disponíveis em cada filial na data corrente; (ii) a lista de reservas de locação ainda não atendidas em cada filial; (iii) os veículos presentemente alugados por cada filial, as suas respectivas filiais de entrega (caso sejam diferentes das de locação) e datas de entrega previstas; (iv) os cliente, as datas e locais de retirada e entrega de todas as locações já feitas na locadora.

Não se esqueça de incluir no seu modelo as indicações das chaves para as entidades e das restrições de participação e de cardinalidade para os relacionamentos.

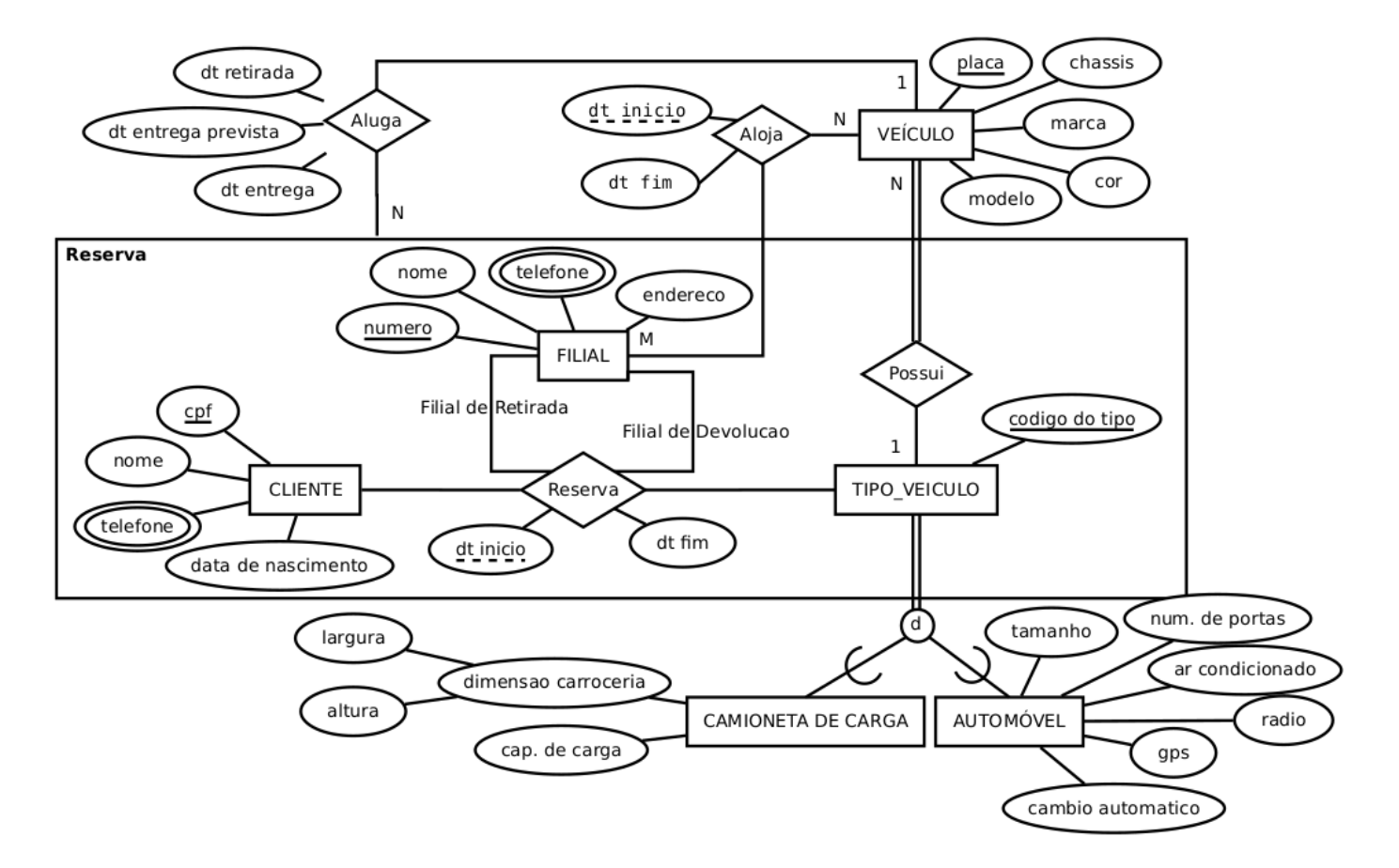

#### **Uma possível resposta:**

Obs.: Não foi indicada cardinalidade para o tipo de relacionamento Reserva (entre CLIENTE, TIPO\_VEICULO, FILIAL E FILIAL) porque ele não é bina

### **Outra possível resposta:**

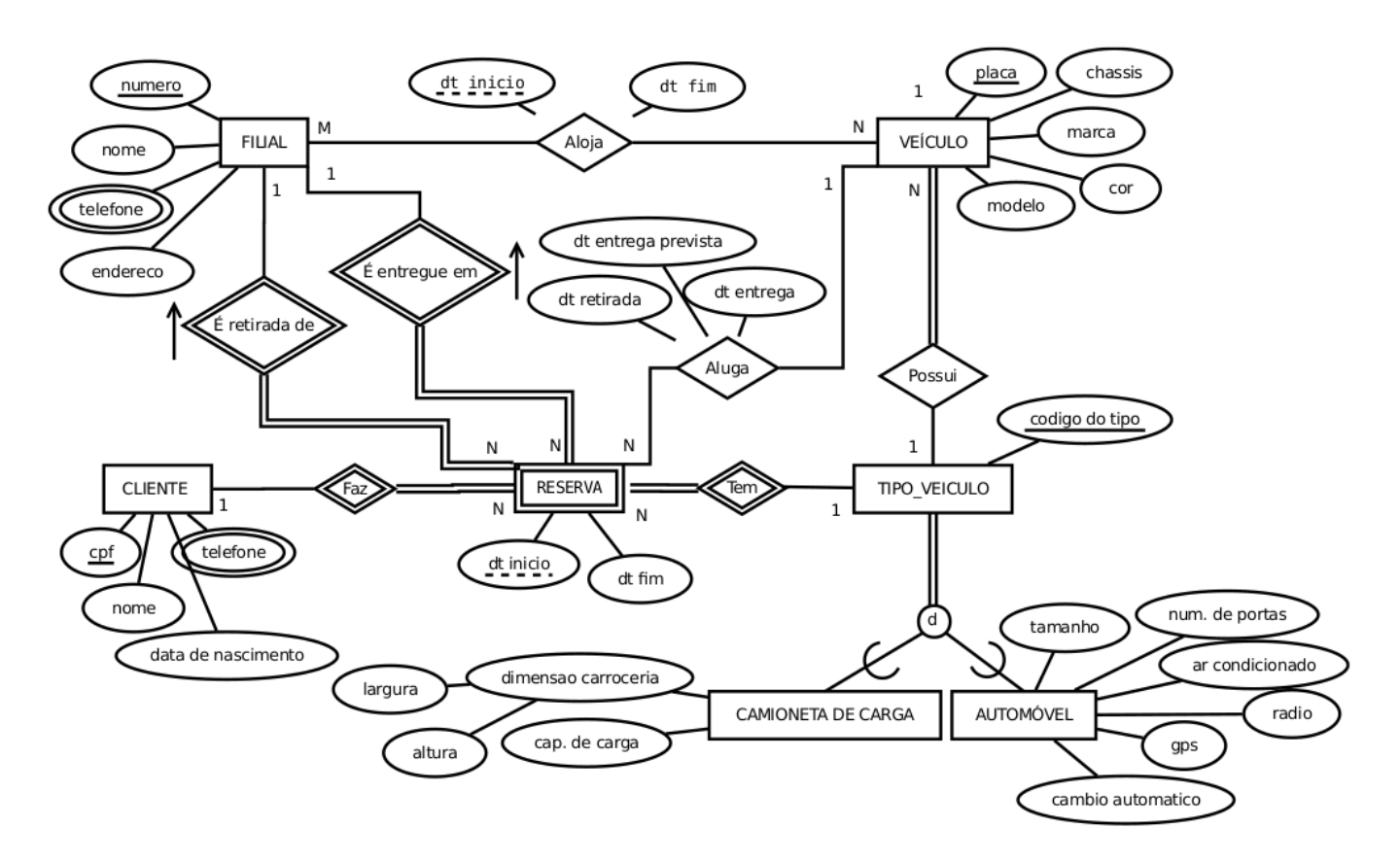

Obs.: Não foi indicada cardinalidade para o tipo de relacionamento Reserva (entre CLIENTE, TIPO\_VEICULO, FILIAL E FILIAL) porque ele não é binário.

## **Projeto Lógico de BD**

**Exercício 4 -** Crie um esquema de banco de dados relacional para o esquema EER a seguir. Não se esqueça de indicar no seu esquema as chaves primárias, chaves estrangeiras e suas respectivas ações de propagação.

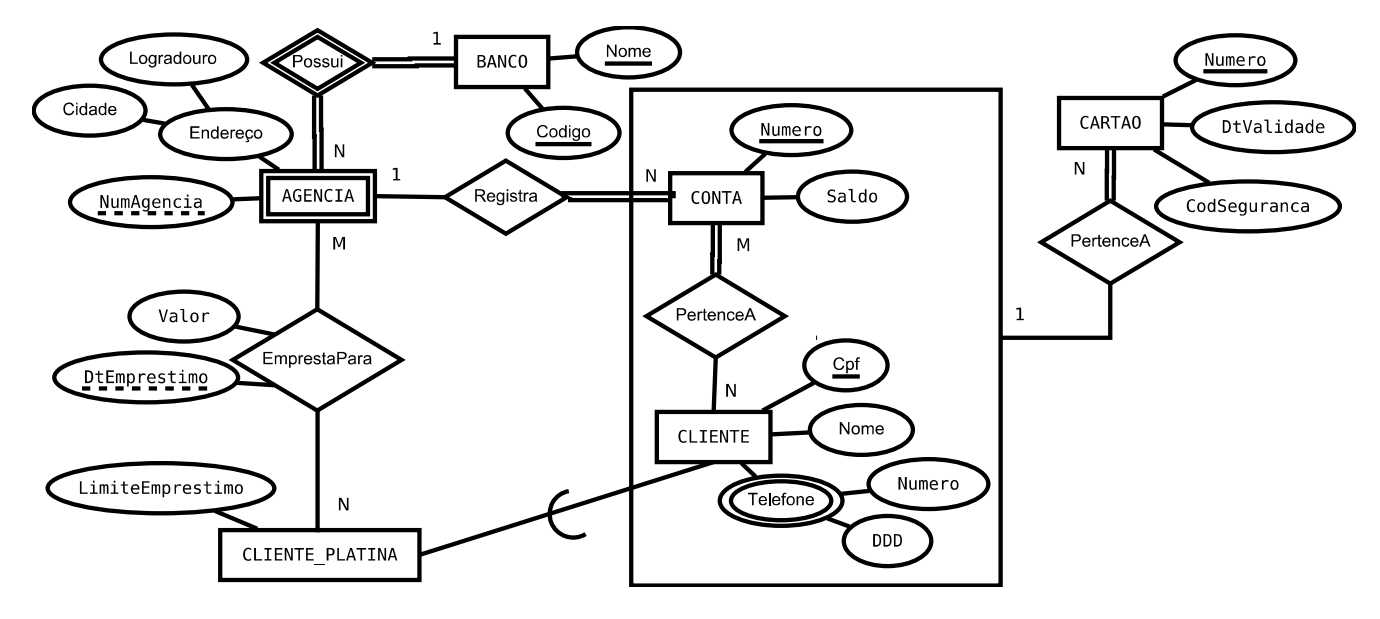

#### **Resposta:**

Notação simplificada para as ações de propagação das chaves estrangerias:

- RR: na Remoção, Restrinja (*restrict*)
- RC: na Remoção, Cascateie (*cascade*)
- AR: na Alteração, Restrinja (*restrict*)
- AC: na Alteração, Cascateie (*cascade*)

Mapeamento:

Nome(codBanco, nome) ---> nome é uma chave única

Agencia(codBanco, numAgencia, logradouro, cidade) ---> codBanco é uma chave estrangeira para Banco(codigo); RC

Cliente(cpf, nome)

Telefone(cpfCliente, ddd, numero) ---> cpfCliente é uma chave estrangeira para Cliente(cpf); RC

ClientePlatina(cpfCliente, limiteEmprestimo) ---> cpfCliente é uma chave estrangeira para Cliente(cpf); RC

Conta(numero, saldo, codBanco, numAgencia) ---> (codBanco, numAgencia) é uma chave estrangeira para Agencia(codBanco, numAgencia); RR

PertenceA(numConta, cpfCliente) ---> numConta é uma chave estrangeira para Conta(numero); RC ---> cpfCliente é uma chave estrangeira para Cliente(cpf); RR

EmprestaPara(codBanco, numAgencia, cpfClientePlatina, dtEmprestimo, valor) ---> (codBanco, numAgencia) é uma chave estrangeira para Agencia(codBanco, numAgencia); RR ---> cpfClientePlatina é uma chave estrangeira para ClientePlatina(cpfCliente); RR

Cartao(numero, dtValidade, codSeguranca, numConta, cpfCliente) ---> (numConta, cpfCliente) é uma chave estrangeira para PertenceA(numConta, cpfCliente); RC